## TABLEAU SYSTÈME JP BARON DATEC POUR COMPAK SPORTING

## http://www.baronsa.fr

Le tableau doit être utilisé comme guide pour résoudre les problèmes rencontrés par le répondant lors de l'utilisation de l'équipement du système de ligne DATEC pour FITASC Compack Sporting.

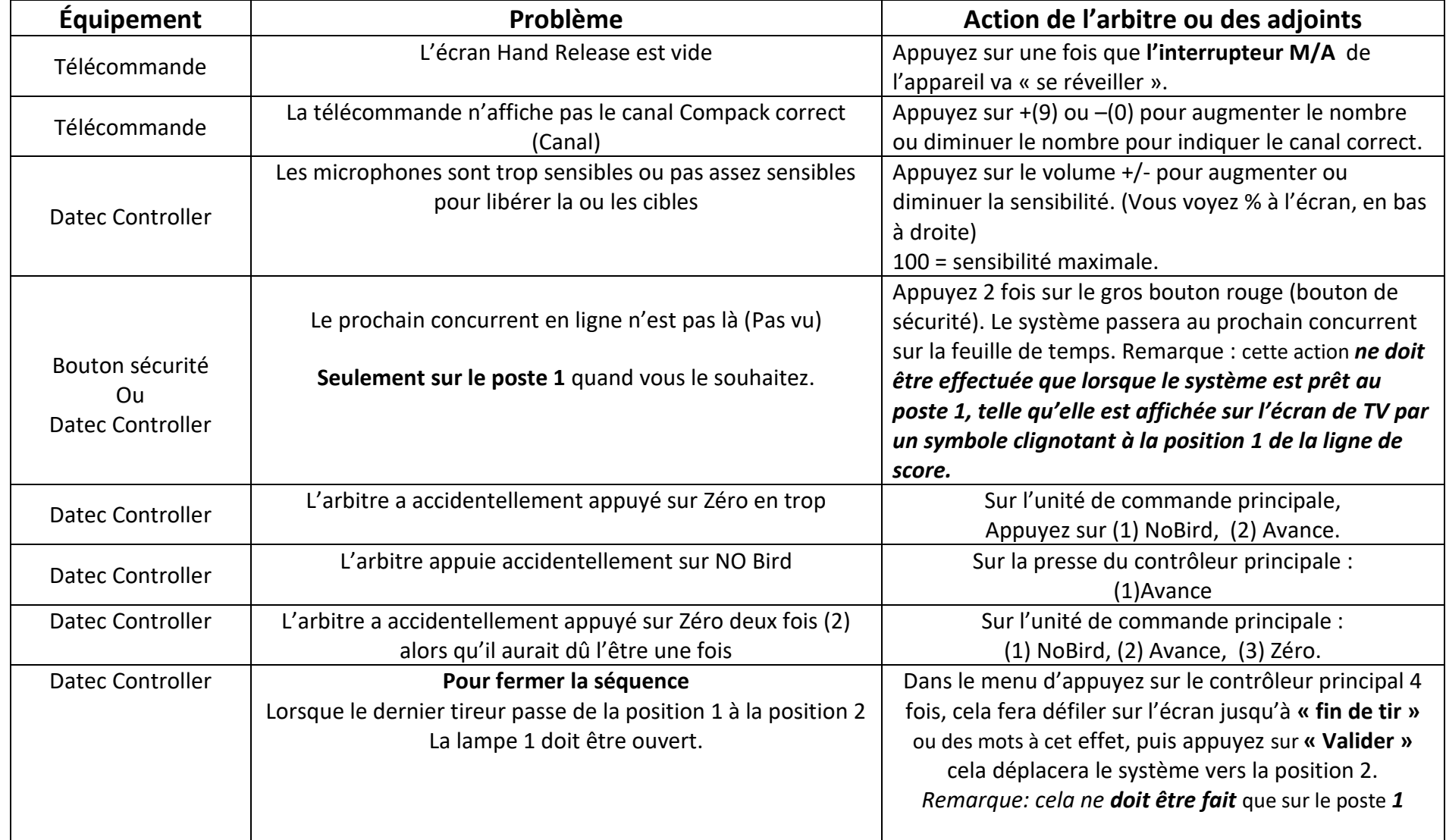

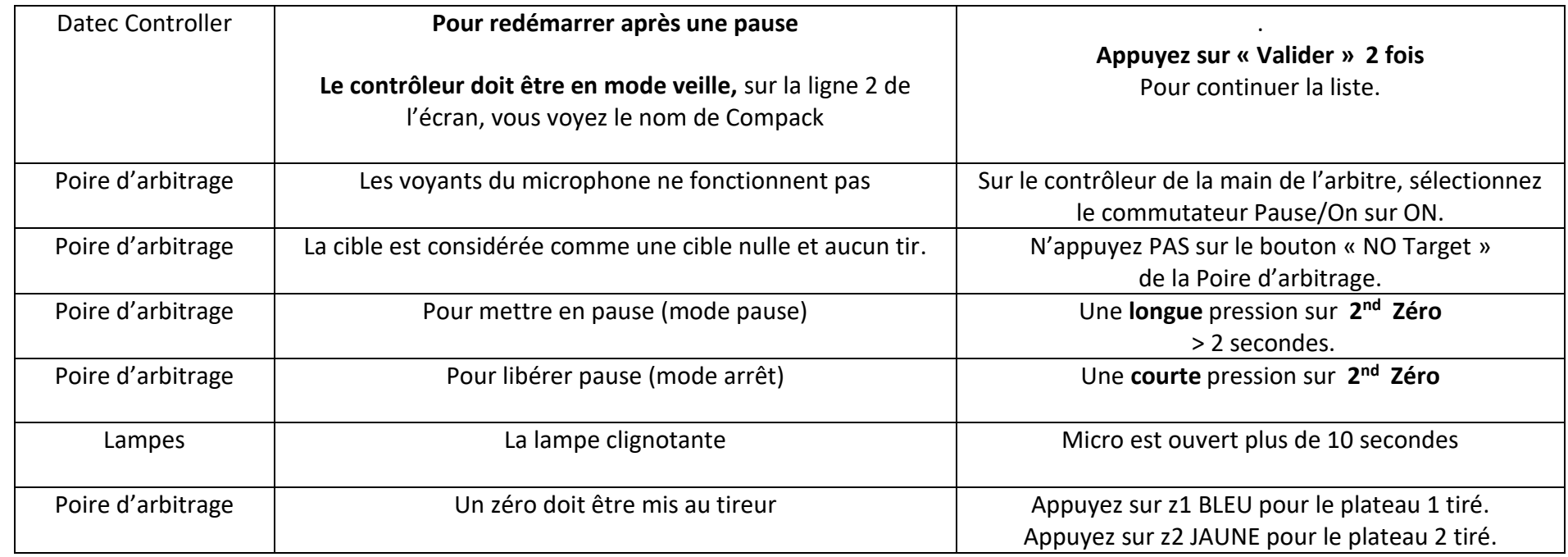

Notes:

- 1. Le bouton Zéro sur le contrôleur de la petite main des arbitres doit recevoir une pression positive puis relâcher lors de la notation zéro. Vous devez mettre un 2<sup>nd</sup> zéro uniquement lorsque vous écoutez le premier zéro.
- 2. N'appuyez PAS sur le bouton no bird si un coup de feu n'a pas été tiré, le système sera automatiquement No Bird et réinitialisera à cette position.
- 3. Lorsque vous affichez des cibles, passez à l'interrupteur Pause sur Off pour désactiver le ou les microphones.
- 4. Rappelez-vous : La première ligne de **TV qui clignote**, est le tireur sur la position **d'attente**.

Vert = No-Bird Jaune = plateau 2 Bleu = plateau 1